# **www betpix**

- 1. www betpix
- 2. www betpix :sign up espn bet
- 3. www betpix :como se aposta no sportingbet

### **www betpix**

Resumo:

**www betpix : Seu destino de apostas está em condlight.com.br! Inscreva-se agora para desbloquear recompensas incríveis e entretenimento sem fim!**  contente:

As apuestas esportivas são cada vez mais populares no Brasil, e muitos fãs de esportes estão procurando formas de aumentar suas chances de ganhar dinheiro extra. Com a ajuda do Bet365 e do X Factor, isso é agora mais fácil do que nunca.

O que é o Bet365?

O Bet365 é um dos maiores sites de apostas esportivas do mundo, oferecendo uma ampla variedade de esportes e mercados para escolher. Com uma interface fácil de usar e uma variedade de opções de pagamento, é fácil começar a fazer suas apostas hoje mesmo. O que é o X Factor?

O X Factor é um recurso exclusivo do Bet365 que permite aos usuários aumentar suas chances de ganhar em suas apostas esportivas. Com o X Factor, você pode escolher um jogador ou time específico e, se eles ganharem, você ganhará um prêmio em dinheiro extra. Isso é uma ótima maneira de aumentar suas chances de ganhar, especialmente se você tem confiança em um time ou jogador específico.

[blaze cassino alaa wail yacoub al alem](https://www.dimen.com.br/blaze-cassino-alaa-wail-yacoub-al-alem-2024-07-18-id-13223.pdf)

### **Como acessar o bet365 do Brasil: Guia completo em www betpix 2024**

O Bet365 é legal em www betpix vários países europeus, incluindo o Reino Unido e a Alemanha, além de alguns estados dos EUA, como Nova Jérsia, Colorado, Ohio, Virgínia, Kentucky e Iowa. Além disso, o Bet364 é legal Em vários países asiáticos, como Japão, Tailândia e Singapura, e também é legal no Brasil.

No entanto, às vezes pode ser um desafio acessar o Bet365 do Brasil devido à restrições geográficas e outros fatores técnicos. Por sorte, há algumas soluções que você pode tentar.

#### **Como acessar o Bet365 do Brasil**

A seguir, mostraremos a você algumas formas de acessar o Bet365 do Brasil:

- 1. Use uma VPN: uma VNP (Virtual Private Network) pode ajudar a esconder a www betpix localização real e permitir que você acessar sites restritos geograficamente. Há muitas opções de VPNs disponíveis on-line.
- 2. Use um proxy: um proxi é uma forma menos segura de acessar sites restritos geograficamente do que uma VPN, mas ainda pode ser eficaz. Um proxy é um servidor que atua como intermediário entre o seu computador e o site que deseja acessar.
- 3. Use um mirror site: um michor site é basicamente uma cópiaexata do Bet365 hospedada em

www betpix um domínio diferente. Esses sites geralmente são menos propensos a bloqueios geográficos.

### **Métodos de pagamento no Bet365 do Brasil**

O Bet365 aceita uma variedade de métodos de pagamento, incluindo Visa, Mastercard, Skrill e Neteller. No entanto, é importante notar que existem algumas limitações e tarifas associadas a cada método de pagamento. Consulte a tabela abaixo para saber mais:

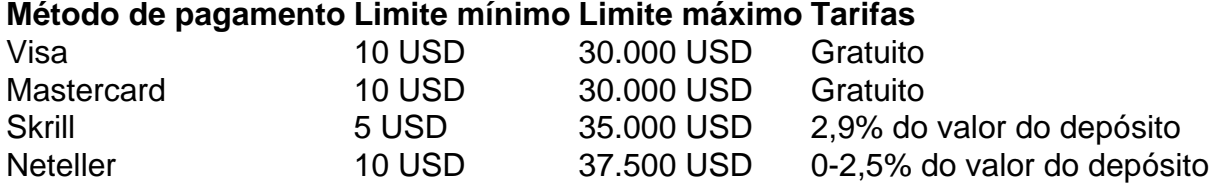

O Bet365 aceita depósitos e saques em www betpix real brasileiro, o que é uma vantagem significativa para os jogadores brasileiros.

#### **Benefícios de jogar no Bet365 do Brasil**

Jogar no Bet365 do Brasil oferece muitas vantagens, incluindo:

• Acesso a milhares de event

### **www betpix :sign up espn bet**

local onde A bet365 é permitida, como no Reino Unido ou Alemanha. Então mesmo quando ê vai para os site da nabe 364 com novo endereço IP que ele lhe Dará acesso total ao talde apostas! As melhores vNPS pela Bet-366 até 2024:como usara Be três67 nos EUA ernew também At3,60 : ho w/to (user)vp Você deve verificarcom seu Emissor do meu cartão se houvera restrições? Os pagamento não são instantâneoes mas à Bag0385 Não cobra

## **Como instalar o aplicativo APK no seu dispositivo Android com o Family Link**

Você gostaria de instalar o aplicativo APK no seu dispositivo Android usando a conta da www betpix criança no Family Link, mas não sabe como fazer isso? Não tem problema! Este guia está aqui para te ajudar.

#### **Permitir a Instalação de Fontes Desconhecidas**

Antes de instalar o APK, é preciso fazer uma coisa importante em www betpix seu dispositivo Android. Você deve permitir a instalação de "Fontes Desconhecidas", sem ele você não poderá instalar o aPK diretamente. Siga as etapas abaixo para permitir essa opção.

- 1. Vá para**Configurações**no seu dispositivo.
- 2. Toque em**Segurança**ou**Segurança e Privacy**nas diferentes versões do Android.
- 3. Localize e ative a opção**Fonte Desconhecida**verificando a caixa de seleção "Fontes Desconhecidas" ou movendo o botão da esquerda para a direita.

#### **Instalar o Aplicativo APK**

Agora, está pronto para instalar o aplicativo APK usando o Family Link. Siga as etapas abaixo para instalar do APk.

- 1. Abra a conta do seu filho no aplicativo**Family Link**.
- 2. Selecione a conta da criança que gostaria de gerenciar, role até o dispositivo em www betpix questão.
- Selecione**"Configuração"**ao lado**"Reproduzir Som"**e ative**"Permitir Fontes** 3. **Desconhecidas"**em**"Informações do Dispositivo"**.

### **Felicitindo-o**

Parabéns! Agora você aprendeu a instalar o arquivo APK diretamente no seu dispositivo móvel usando o aplicativo Family Link, e prometemos que esse processo se torrará mais fácil à cada dia, muito avantajado!

### **www betpix :como se aposta no sportingbet**

## **Galeria: pandas Yun Chuan e Xin Bao no Zoológico de San Diego**

Fonte: Xinhua 10.07.2024 15h27

Imagens não disponíveis

O Zoológico de San Diego compartilhou, na terça-feira (9), as primeiras {img}s do par de pandas gigantes Yun Chuan e Xin Bao, que estão se adaptando ao seu novo lar após chegarem aos Estados Unidos www betpix 27 de junho.

Especialistas dos EUA e da China estão trabalhando www betpix estreita colaboração para ajudar os dois animais a crescerem saudáveis www betpix seu novo ambiente.

## **0 comentários**

Author: condlight.com.br Subject: www betpix Keywords: www betpix Update: 2024/7/18 21:19:15